# edetect chain

June 2, 2019

### Abstract

The task **edetect\_chain** performs source detection on a user specified set of EPIC images using the tasks eexpmap, emask, eboxdetect, esplinemap, emldetect, and esensmap.

# 1 Instruments/Modes

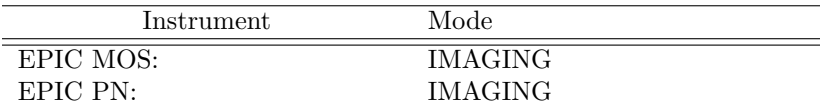

## 2 Use

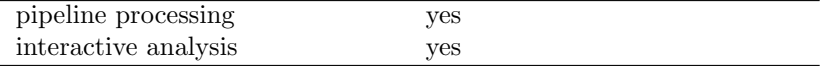

# 3 Description

This chain script runs the SAS tasks eexpmap, emask, eboxdetect (local mode), esplinemap, eboxdetect (map mode), emldetect, esensmap in sequence.

## 3.1 Overview on detection chain constituent tasks

### eexpmap:

The task eexpmap uses the attitude file, the CAL vignetting information, and the exposure and bad pixel extensions of the photon event files to calculate an exposure map corresponding to the input image.

#### emask:

Creates a detector mask (values 0 or 1) based on exposure or exposure-gradient cutoff values. The detection tasks optionally use the mask to limit the detection to areas where the mask is 1.

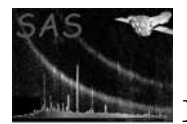

### eboxdetect (local mode):

In local mode, (parameter usemap="no"), eboxdetect uses a 5x5 (or 3x3) pixel box and a surrounding (+2 pixels) background area to search for significant sources simultaneously in all input images.

## esplinemap:

esplinemap uses the source list from eboxdetect (local mode) to remove sources from the input images and creates smooth background maps by fitting a 2-D spline to the images. The parameter nsplinenodes determines the number of nodes per dimension. With nsplinenodes=16, esplinemap is able to model the approximate shape of large extended objects. This is necessary for the reliable detection of point sources. For the detection of extended objects (e.g. clusters of galaxies), it is recommended to use a smoother background map (nsplinenodes= $10 - 12$ ).

From version 3.2 on, esplinemap can read an EPIC PN event set and calculate the background caused by out-of-time events (visible as streaks on both sides of bright sources in readout directions). This works only (and is only necessary) for PN images. This feature is switched on with the esplinemap parameter withootset=yes, parameter ooteventset specifies the name of the event set. The event set should have the same selections in TIME and FLAG as the esplinemap input image.

### eboxdetect (map mode):

In map mode, (parameter usemap="yes"), **eboxdetect** uses a 5x5 (or 3x3) pixel box and the values from the background map to search for significant sources simultaneously in all input images.

### emldetect:

This task uses the output list from eboxdetect and determines parameters for each input source by means of a maximum likelihood fit to the input images. The fit is performed on a subimage around the source with the radius defined by eml\_ecut.

Several source parameters can be set to define the source model:

- eml fitextent determines whether a point source or an extent model (eml extentmodel) convolved with the PSF is modelled.

- eml nmulsou determines the maximum number of sources used to fit one input source.

- eml nmaxfit is the maximum number of input sources which can be fitted simultaneously, if their positions are within a circle defined by eml scut.

Since the fitting of extent models and multiple source models are CPU intensive, the following parameters can be used to limit the computation time:

- If flag eml\_withtwostage is set and eml\_nmulsou  $> 1$ , the fitting is performed in two stages: In the first run only one source model is fitted to the image. Only if this source is significantly extended, a second fit with eml nmulsou sources is performed.

- If flag eml\_withthreshold is set, a threshold defined by eml\_threshold is applied to the values in input column eml threshcolumn. Only sources above the threshold are fitted with a multiple source model (maximum number eml nmulsou).

From the likelihood of the best fit and the likelihood of the NULL model (source count rate zero) a detection likelihood is calculated (see the documentation of emldetect for details). If the detection likelihood exceeds the threshold set by likemin, the source is written to the final source list (eml\_list).

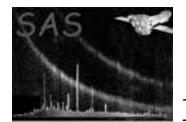

#### esensmap:

For each input image esensmap calculates a sensitivity map in units of counts/sec for a likelihood threshold given by the parameter esen mlmin.

## 3.2 Use of edetect chain

The user can specify an arbitrary combination of images from different energy bands and different EPIC instruments. All images must have identical binning and WCS keywords. Up to three instruments (MOS1, MOS2, PN) with up to six images in different energy bands can be processed simultaneously (but beware of the memory limitations of your machine). Users are encouraged not to use more than five energy bands.

The detection tasks eexpmap, eboxdetect, and emldetect require the energy boundaries of the input images as input parameters pimin and pimax. edetect chain checks whether the number of input values for pimin and pimax matches the number input images. Otherwise edetect chain will be terminated with an error. Details on the individual tasks are given in their respective documentations.

The most important parameters of the detection tasks are accepted as input parameters by edetect\_chain and passed on to the tasks. Nevertheless **edetect\_chain** can be run with a relatively small set of mandatory parameters, leaving the parameters of the constituent tasks at their default values.

If the exposure maps have already been created in an earlier run of edetect chain (or the PPS produced exposures maps have been renamed to the **edetect\_chain** standard file names), the calculation of exposure maps can be omitted by setting witheexpmap="no".

If the event lists corresponding to the images are not available, a dummy EPIC file (e.g. the image itself) can be given as parameter eventsets. This will lead to a less accurate calculation of the exposure maps.

## 3.3 Examples

1. Simultaneous detection run on the 5 standard energy bands of the MOS1 detector:

```
edetect_chain imagesets=''M1IMAGE_1000.FIT M1IMAGE_2000.FIT M1IMAGE_3000.FIT
              M1IMAGE_4000.FIT M1IMAGE_5000.FIT'' \
  eventsets=M1EVLI.FIT \
  attitudeset=atthk.dat \
  pimin=''200 500 1000 2000 4500'' \
  pimax=''500 1000 2000 4500 12000'' \
  ecf=''1.8118 1.8837 0.75057 0.15077 1.42326''
```
Note: Here we use energy conversion factors for the thin filter (see the 2XMM and 3XMM documentations at

http://xmmssc-www.star.le.ac.uk/Catalogue/2XMM/UserGuide xmmcat.html#EmldetFit ,

http://xmmssc-www.star.le.ac.uk/Catalogue/3XMM-DR4/UserGuide xmmcat.html#TabECFs for other ecf values).

The default value of the ecf parameter is 1.0 (in units of  $10^{11}$  counts cm<sup>2</sup> erg<sup>-1</sup>), using the default value will lead to incorrect values in the FLUX columns of the eboxdetect and emldetect output source lists.

http://xmmssc-www.star.le.ac.uk/Catalogue/3XMM-DR4/UserGuide\_xmmcat.html#ProblECFs ; in particular

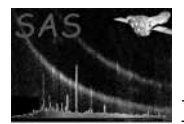

2. Simultaneous detection run on energy bands 2 and 3 and all EPIC detectors, use event set PNEVLI.FIT to calculate background due to out-of-time events:

```
edetect_chain imagesets=''M1IMAGE_2000.FIT M1IMAGE_3000.FIT
              M2IMAGE_2000.FIT M2IMAGE_3000.FIT
               PNIMAGE_2000.FIT PNIMAGE_3000.FIT''
   eventsets=''M1EVLI.FIT M2EVLI.FIT PNEVLI.FIT'' \
   attitudeset=atthk.dat \
   pimin=''500 2000 500 2000 500 2000'' \
  pimax=''2000 4500 2000 4500 2000 4500'' \
   esp_withootset=yes \
   esp_ooteventset=PNEVLI.FIT
```
Note: The calculation of the background due to out-of-time events is only used for EPIC PN data, the events set given in esp-ooteventset has to be an EPIC PN event list and should have the same TIME and FLAG selections as the EPIC PN input images.

3. Simultaneous detection run on PN images 2 and 3, using emldetect to determine the extent of the sources:

```
edetect_chain imagesets=''PNIMAGE_2000.FIT PNIMAGE_3000.FIT''
   eventsets=PNEVLI.FIT \
   attitudeset=atthk.dat \
   eml_fitextent=yes \
   pimin=''500 2000'' \
   pimax=''2000 4500'' \
   esp_nsplinenodes=12 \
   eml_fitextent=yes \
   eml_ecut=15.
```
Note: The parameter eml ecut determines the cutout radius of the sub-image used for the ML fit. The image cut-out radius eml ecut is given in pixels.

4. Simultaneous detection run on 15 input images. Use a 2 component model for background fitting. This model is a linear combination of the exposure map and the unvignetted exposure map. Set emldetect to fit the extent of each source and allow 2-PSF fitting. In order to save computing time, select the 'two stage' option: only if a source is detected as extended in a first fit, 2-PSF fitting is applied. Also a threshold of  $LIKE > 30$  is set, only for these sources 2-PSF fitting is used.

```
edetect_chain imagesets='' PNIMAGE_1000.FIT PNIMAGE_2000.FIT PNIMAGE_3000.FIT PNIMAGE_4000.FIT PNIMAGE_
               M1IMAGE_1000.FIT M1IMAGE_2000.FIT M1IMAGE_3000.FIT M1IMAGE_4000.FIT M1IMAGE_5000.FIT
               M2IMAGE_1000.FIT M2IMAGE_2000.FIT M2IMAGE_3000.FIT M2IMAGE_4000.FIT M2IMAGE_
   eventsets=''M1EVLI.FIT M2EVLI.FIT PNEVLI.FIT'' \
   attitudeset=atthk.dat \
   pimin=''200 500 1000 2000 4500 200 500 1000 2000 4500 200 500 1000 2000 4500'' \
   pimax=''500 1000 2000 4500 12000 500 1000 2000 4500 12000 500 1000 2000 4500 12000'' \
   esp_withootset=yes \
   esp_ooteventset=PNEVLI.FIT \
   esp_fitmethod=''model'' \
   eml_fitextent=yes \
   eml_nmulsou=2 \
   eml_withtwostage=yes \
```
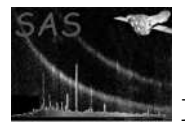

eml\_withthreshold=yes \ eml\_threshold=30

# 4 Parameters

This section documents the parameters recognized by this task (if any). Parameter Mand Type Default Constraints attitudeset | yes | filename | attitude.fits Name of attitude file eventsets | yes | filename list events.fits Names of event list files imagesets | yes | filename list image.fits Names of input images pimin wes integer list 500 0,20000 Lower energy boundaries of images; units: eV; one value per input image and up to six energy bands per instrument. pimax yes integer list 4500 0,20000 Upper energy boundaries of images; units: eV; one value per input image and up to six energy bands per instrument.  $\textbf{likemin}$  no  $\textbf{float}$  10. 0.0,1.E10 emldetect: Detection likelihood threshold witheexpmap no boolean true create new exposure maps? ecf  $\log$   $\log$   $\log$  float 1.  $\log$  0.,1000. eboxdetect, emldetect: Energy conversion factors eex\_attrebin  $\log$  no float  $4.0$  0.0,60.0 eexpmap: Positional accuracy of attitude rebinning [arcsec] emask threshold1 no float 0.3 0.0,1.0 emask: Threshold parameter 1: fraction of maximum exposure emask\_threshold2  $\vert$  no  $\vert$  float  $\vert$  0.5  $\vert$  0.0,10.0 emask: Threshold parameter 2: threshold for gradient of exposure eboxl list no filename eboxlist l.fits eboxdetect: Name of local mode source list eboxm list no filename eboxlist m.fits eboxdetect: Name of map mode source list

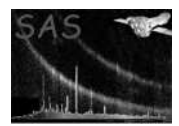

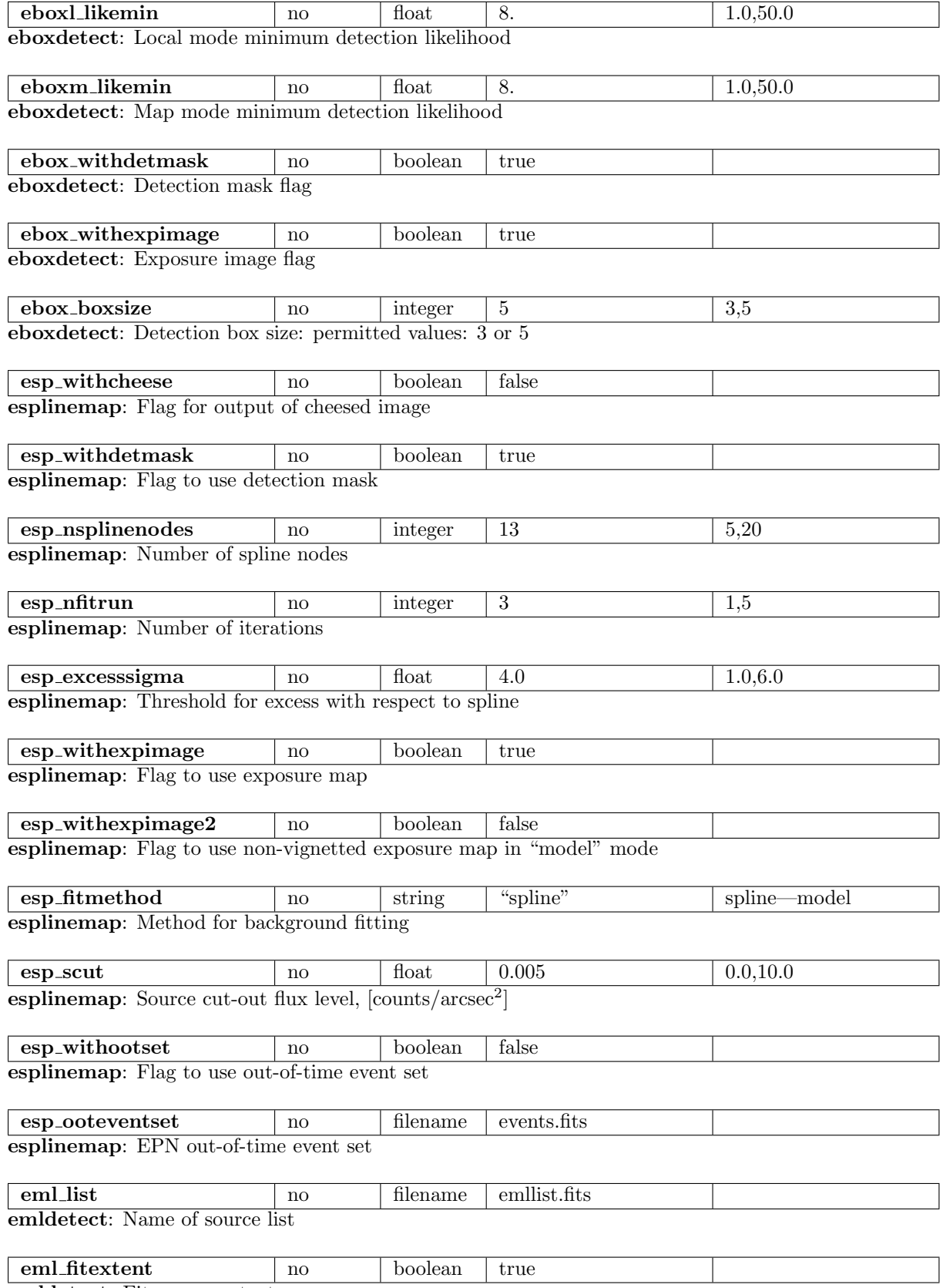

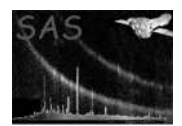

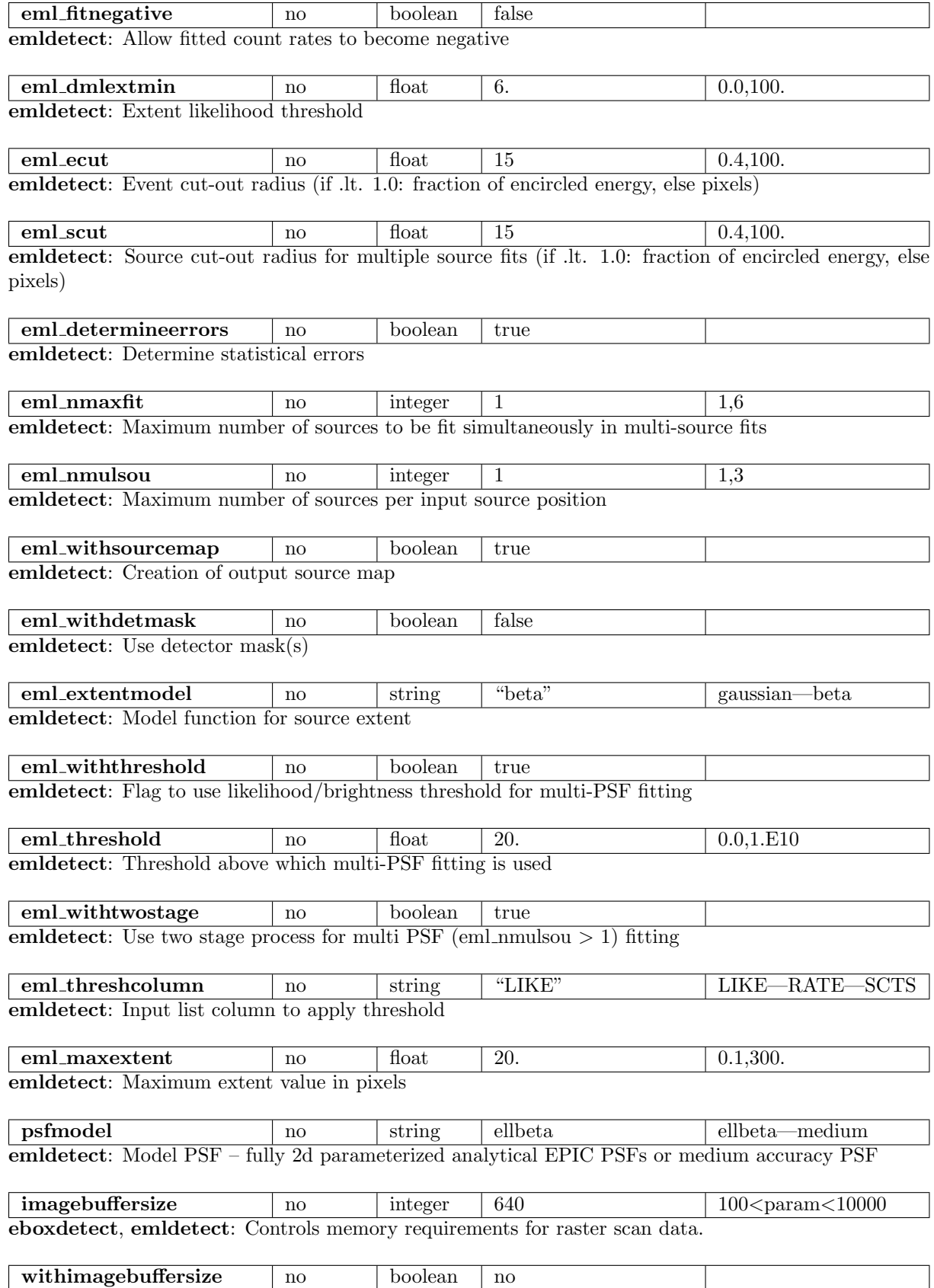

eboxdetect,emldetect: Allow user-defined values of imagebuffersize.

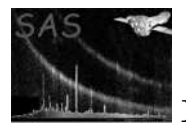

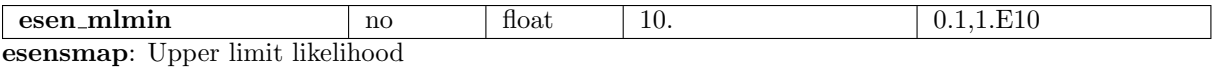

## 5 Errors

This section documents warnings and errors generated by this task (if any). Note that warnings and errors can also be generated in the SAS infrastructure libraries, in which case they would not be documented here. Refer to the index of all errors and warnings available in the HTML version of the SAS documentation.

ParameterError (error) imagesets, pimin, pimax must have same number of values

ParameterError (error)

maximum number of eventsets (3) exceeded

TooManyImages (error)

eboxdetect and emldetect accept up to 240 input images.

TooManyBands (error)

eboxdetect and emldetect accept up to six energy bands per instrument.

### CIFMissing (error)

Environment variable SAS CCF is not set.

## 6 Input Files

- 1. EPIC FITS images
- 2. EPIC event list files
- 3. attitude file

# 7 Output Files

- 1. exposure maps (from task eexpmap)
- 2. unvignetted exposure maps (optional, from task eexpmap)
- 3. detector mask images (from task emask)
- 4. background maps (from task esplinemap)
- 5. "cheesed" images (optional, from task esplinemap)
- 6. eboxdetect source list (local mode)
- 7. eboxdetect source list (map mode)

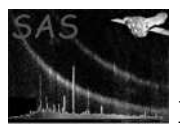

- 8. emldetect source list
- 9. source maps, (optional, from task emldetect)
- 10. sensitivity images (from task esensmap)

The task edetect chain uses the following hardcoded extensions to the input image names for the output products:

Exposure maps:  $\langle \text{input root} \rangle \text{exp} \langle \text{input extension} \rangle$ Non-vignetted exposure maps (optional):  $\langle \text{input root} \rangle$  expnovig.  $\langle \text{input extension} \rangle$ Mask images:  $\langle$ input root>mask. $\langle$ input extension> Background images:  $\langle \text{input root} \rangle$ bkg. $\langle \text{input extension} \rangle$ "Cheesed" images: <input root>cheese.<input extension> Source maps:  $\langle \text{input root} \rangle$ smap. $\langle \text{input extension} \rangle$ Sensitivity images:  $\langle$ input root>sen. $\langle$ input extension>

The names of the output source lists from **eboxdetect** and **emidetect** can be specified via the parameters eboxl list, eboxm list, and eml list.

# 8 Algorithm

see descriptions of individual tasks

# 9 Comments

## 10 Future developments

# References